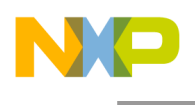

**Freescale Semiconductor** Rev. 2

4/2015 Document is located at http://freescale.com/rf/adsmodels Go to Models Advanced Design System (ADS) Overview, FAQ and Installation

## **RF High Power Product Design Kits for Keysight Advanced Design System**

**Overview, FAQ and Installation**

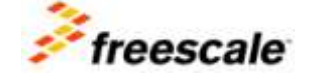

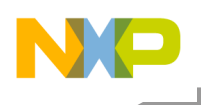

# **Table of Contents**

<span id="page-1-0"></span>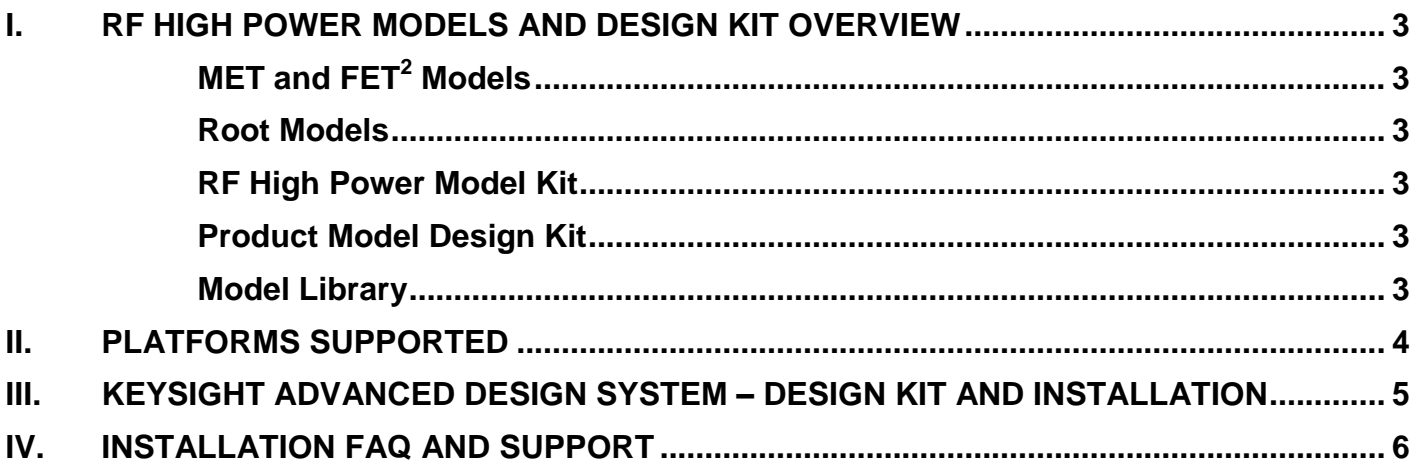

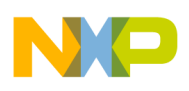

## **I. RF HIGH POWER MODELS AND DESIGN KIT OVERVIEW**

All RF high power product MET, FET<sup>2</sup> and Root models available in Advanced Design System (ADS) design kits include package, bond wire and internal matching network effects.

Installation of the RF High Power Model Kit is required to run all RF high power ADS models.

## **MET and FET<sup>2</sup> Models**

The MET and  $FET<sup>2</sup>$  models for RF high power transistors and RF ICs are nonlinear models that simulate electrical phenomena and account for dynamic self-heating. The MET and  $FET<sup>2</sup>$  models are capable of performing small-signal, large-signal, harmonic-balance, and transient simulations. Because of the ability to simulate self-heating, the MET and  $FET<sup>2</sup>$  models enable circuit designers to predict prototype performance more accurately.

RF high power product MET and  $FET^2$  models are available for Keysight<sup>®</sup> EEsof<sup>®</sup> ADS using the RF High Power Model Kit.

#### **Root Models**

The Root model is an Keysight EEsof proprietary model. It is a table-based model and does not account for self-heating effects. The Root model is available for use in Keysight EEsof ADS only.

#### **RF High Power Model Kit**

The RF High Power Model Kit contains the model definitions and the nonlinear electrothermal model required to run the product models. Only one RF High Power Model Kit is required per ADS installation.

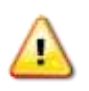

<span id="page-2-0"></span>Attention: The RF High Power Model Kit version installed must match the ADS installation version, i.e., if ADS is updated to a later version, the corresponding RF High Power Model Kit must also be installed. Conversely, if an earlier version of ADS is used, the corresponding RF High Power Model Kit must then be installed.

#### **Product Model Design Kit**

RF high power model design kits are implemented as an ADS design kit and should be installed by following the Keysight EEsof ADS design kit installation instructions.

This design kit is for a single RF high power product. Multiple product model design kits can be installed and used simultaneously.

#### **Model Library (for models introduced in 2006 and earlier)**

The Model Library is a design kit that contains a selection of RF high power models introduced in 2006 and earlier. Only one RF High Power Model Library is required per ADS installation. Revision 4 of the High Power Model Library requires an RF High Power Model Kit to run the simulation code.

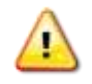

Attention: All RF high power models released after 12/2006 will be available only as a Product Model Design Kit. Models released in 12/2006 and earlier are available in the RF High Power Model Library.

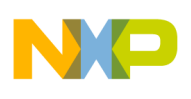

### <span id="page-3-0"></span>**II. PLATFORMS SUPPORTED**

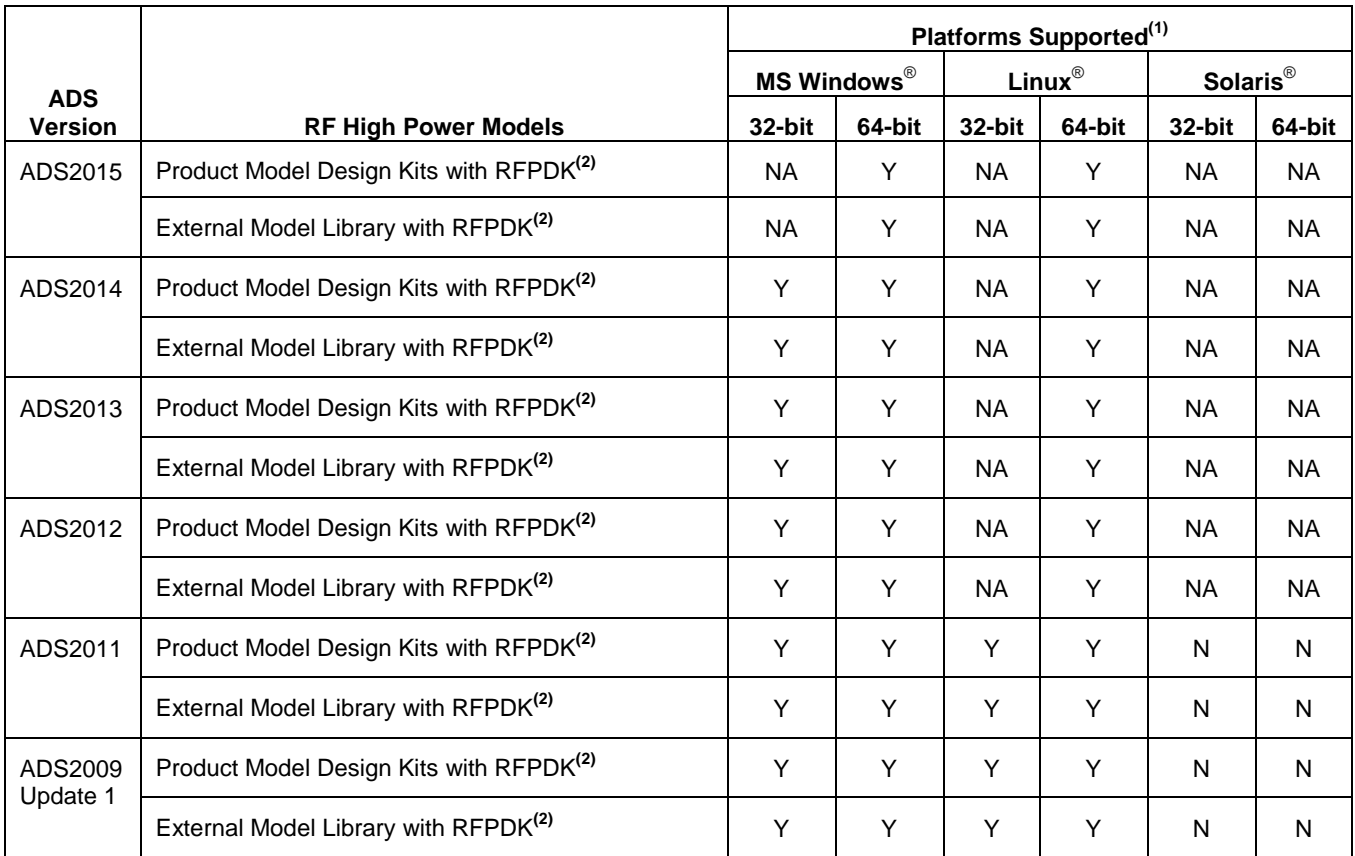

from http://www.freescale.com/rf/adsmodels NA = not supported by Keysight EEsof EDA

 $RFPDK = RF$  High Power Design Kit Y = supported by Freescale N = not supported by Freescale

(1) See ADS installation guide for a listing of platforms and operating systems supported.

<span id="page-3-1"></span>(2) Installation of the RF High Power Kit is required to run all RF high power ADS models.

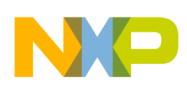

#### **III. KEYSIGHT ADVANCED DESIGN SYSTEM – DESIGN KIT AND INSTALLATION**

### **ADS Design Kit**

A design kit is a logical grouping of files related to a set of ADS components. The design kit structure is self-contained to provide easy transfer between different users or computer platforms. All component information needed by ADS is stored within the design kit.

#### **Installation**

Use the following links and information to obtain instructions for unzipping, installing and setup of design kits. Note that the design kit infrastructure has been developed and tested to provide a standard method for building, testing, installing and using design kits within ADS.

[Keysight EEsof EDA \(http://www.keysight.com/find/eesof\)](file:///C:/Documents/one-time%20projects/Keysight%20EEsof%20EDA%20(http:/www.keysight.com/find/eesof)) > [Knowledge Center](http://edadocs.software.keysight.com/display/support/Knowledge+Center?cmpid=zzfindeesof-knowledgecenter) > Advanced Design System Documentation (requires login)

<span id="page-4-0"></span>Click on any of the above links to get to the level of information needed.

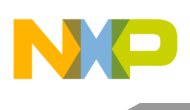

## **IV. INSTALLATION FAQ AND SUPPORT**

Below is a table of common problems and answers to questions that may help you complete your installation. Verify that the Product Model Design Kits were installed correctly by reviewing the ADS Design Kit installation procedures before attempting to troubleshoot problems.

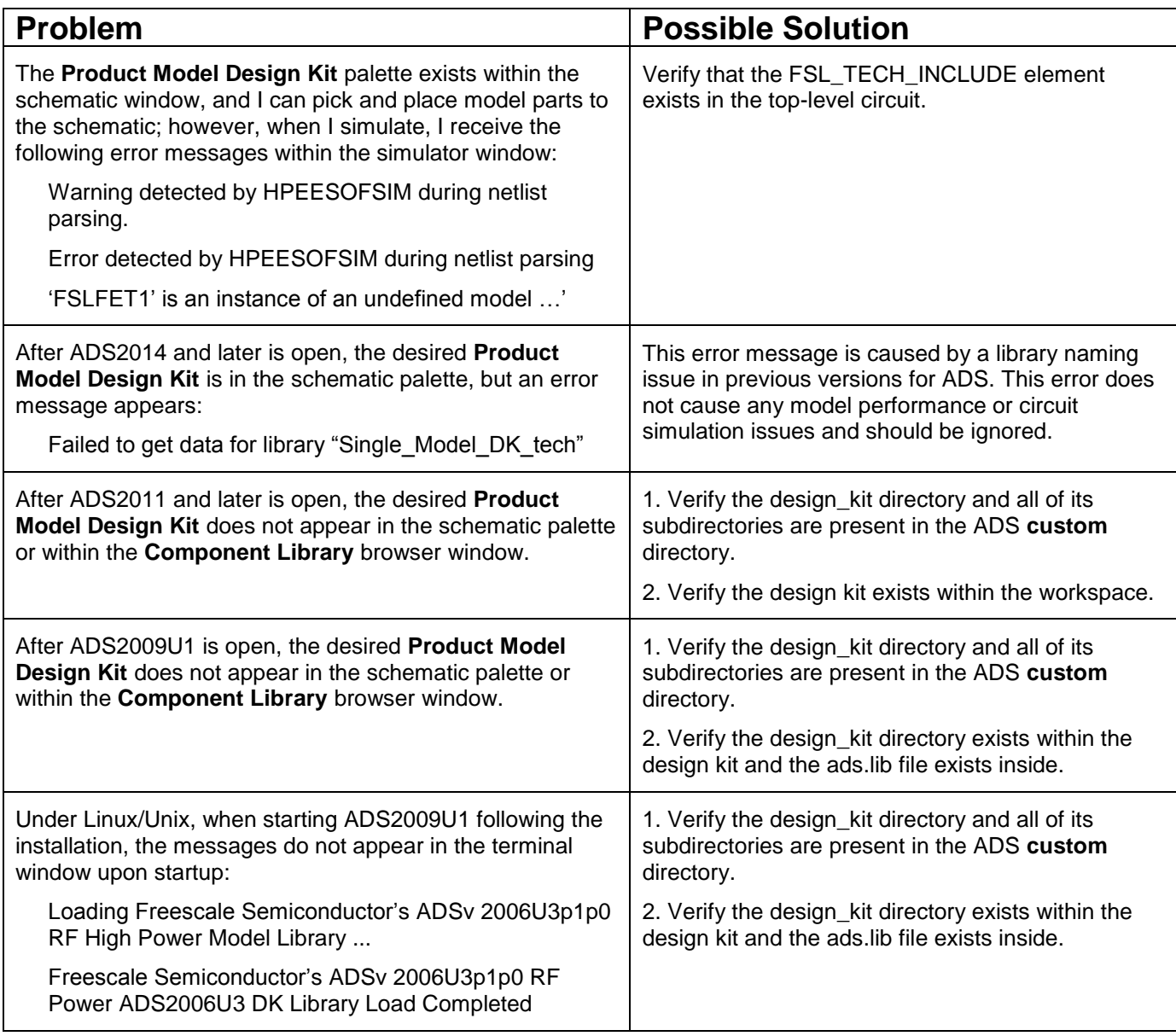

(Continued)

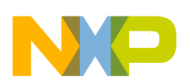

#### (Continued)

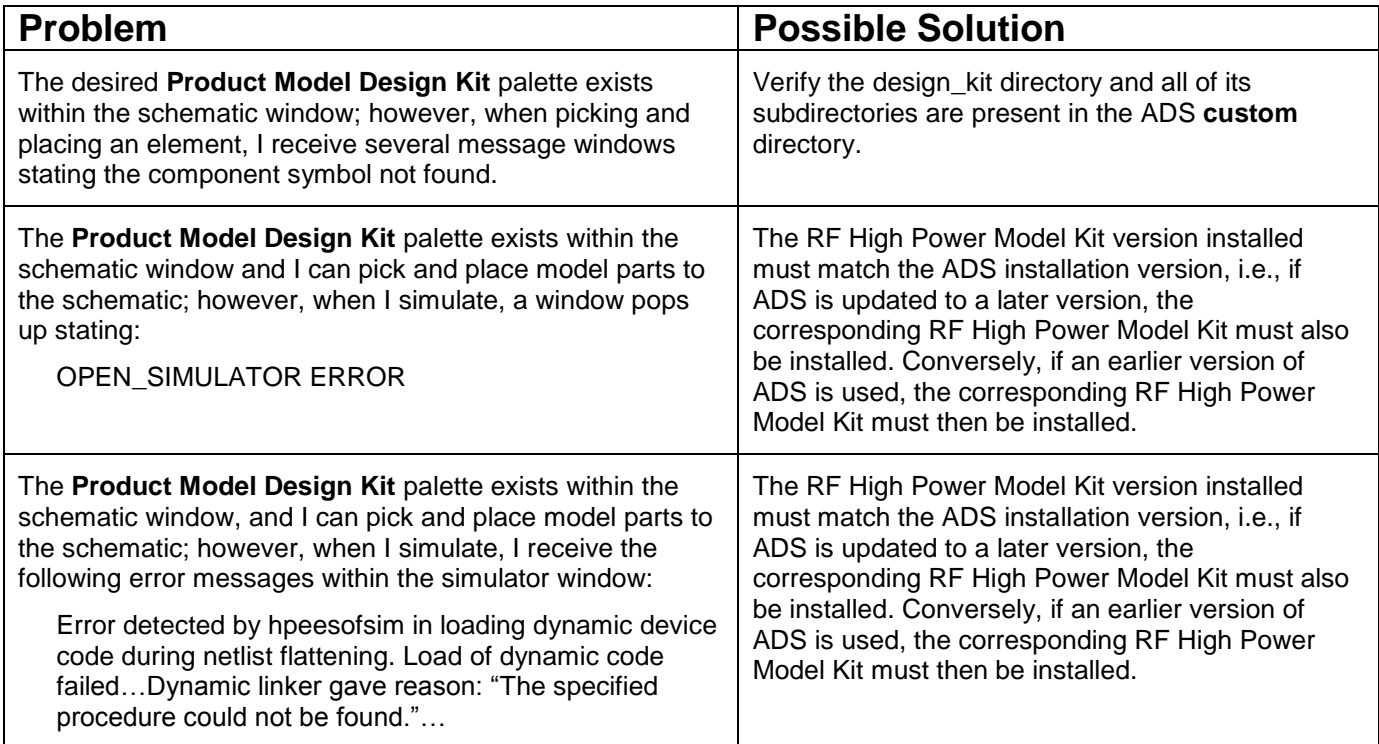

## **Freescale Support**

Refer to **RF High Power Model Help** to submit a Service Request (SR) if you are experiencing installation and/or use problems with any of our model libraries or design kits.

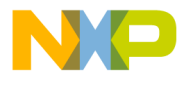

## *How to Reach Us:*

**Home Page:** freescale.com **Web Support:** freescale.com/support Information in this document is provided solely to enable system and software implementers to use Freescale products. There are no express or implied copyright licenses granted hereunder to design or fabricate any integrated circuits based on the information in this document.

Freescale reserves the right to make changes without further notice to any products herein. Freescale makes no warranty, representation, or guarantee regarding the suitability of its products for any particular purpose, nor does Freescale assume any liability arising out of the application or use of any product or circuit, and specifically disclaims any and all liability, including without limitation consequential or incidental damages. "Typical" parameters that may be provided in Freescale data sheets and/or specifications can and do vary in different applications, and actual performance may vary over time. All operating parameters, including "typicals," must be validated for each customer application by customer's technical experts. Freescale does not convey any license under its patent rights nor the rights of others. Freescale sells products pursuant to standard terms and conditions of sale, which can be found at the following address: freescale.com/SalesTermsandConditions.

Freescale and the Freescale logo are trademarks of Freescale Semiconductor, Inc., Reg. U.S. Pat. & Tm. Off. All other product or service names are the property of their respective owners. 2009, 2011, 2015 Freescale Semiconductor, Inc.

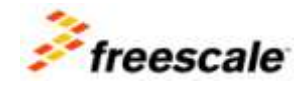